Холоткова Наталья Александровна МАОУ ДО ЦОиПО

 $\alpha$ пдровна ми $\alpha$ о до цоипо DN: CN=Холоткова Наталья Александровна МАОУ ДО ЦОиПО Основание: Я являюсь автором Основание: Я являюсь автором<br>этого документа

 $M_{\odot}$  –  $\sim$   $M_{\odot}$  –  $\sim$ зования

Муниципальное автономное образовательное учреждение дополнительного образования «Центр образования и профессиональной ориентации»

Принята на заседании педагогического совета Протокол № 4<br>oт « £8 » 6 2023г.

Утверждаю: Директор МАОУ ДО «ЦОиПО» -НА. Холоткова  $215$ Прикав №  $or \& 29 \sqrt{w}$ 2023 г.

Дополнительная общеобразовательная общеразвивающая программа технической направленности

# **«Юный информатик»**

Возраст обучающихся 7 - 9 лет Срок реализации: 1 учебный год (объём 72 часа)

> Составитель: Устинов Эдуард Константинович, педагог дополнительного образования

п. Буланаш 2023

# **Содержание**

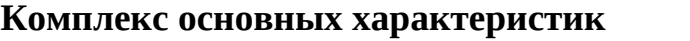

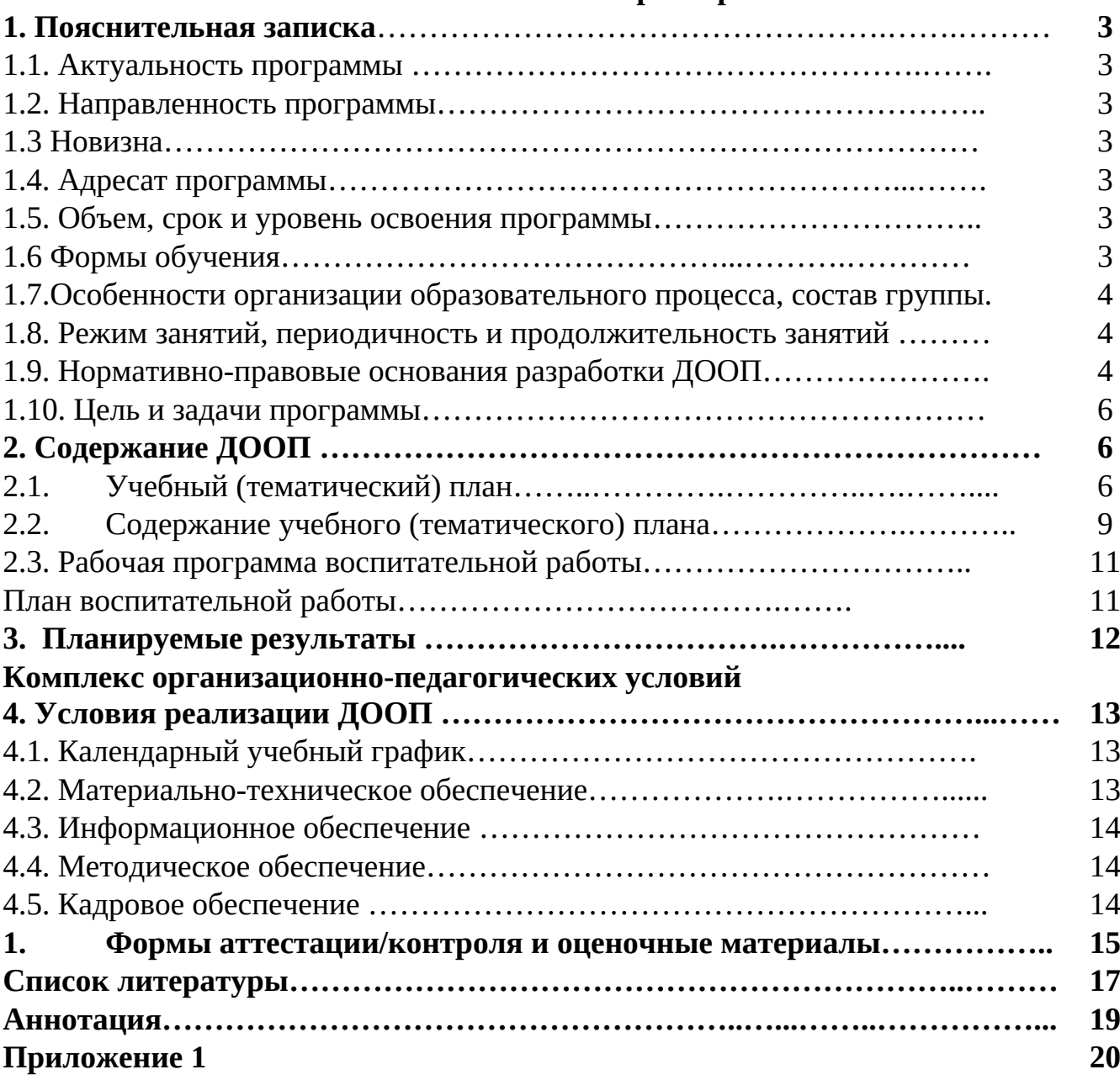

#### **Комплекс основных характеристик**

#### **1. Пояснительная записка**

В современном мире необходимо воспитывать ответственное отношение к информации с учетом правовых и этических аспектов её распространения, сформировать навыки избирательного отношения к полученной информации. Информатика — прогрессивная отрасль, позволяющая хорошо ориентироваться в громадном потоке информации, уметь ею управлять с использованием технических средств, такие как компьютер.

#### **1.1. Актуальность программы**

Адаптированная дополнительная общеобразовательная общеразвивающая программа «Юный информатик» (далее-программа, ДООП «Юный информатик») ориентирована на развитие интереса детей к инженернотехническим и информационным технологиям, Обучение по программе технической направленности способствует развитию технических и творческих способностей, формированию логического мышления, умения анализировать. Направлена на безопасное пользование сети Интернет.

Актуальность заключается в том, что данная программа поможет детям младшего школьного возраста освоить основы информатики и ИКТ. Предмет Информатика и ИКТ в школе изучают с 7 класса, тогда как необходимость основ знания базового пакета программ требуется детям уже с первого класса (составление презентации, текстовых документов), а также позволит детям ориентироваться в огромном объеме информации, учиться ее правильно применять.

#### **1.2. Направленность программы**

Программа технической направленности

#### **1.3. Новизна**

Новизной программы «Юный информатик» является внедрение в образовательный процесс получение базовых основ Информатики и ИКТ для детей младшего школьного возраста на территории Артемовского городского округа, направленное на развитие детей в сфере информационных технологий.

#### **1.4. Адресат программы**

Программа рассчитана на обучающих имеющих первоначальные знания о компьютере, основном пакете программ. Так же, в данной группе могут обучаться дети с нарушением слуха, зрения, опорно-двигательного аппарата. Возраст обучающихся в группах 7-9 лет, возрастные и психофизические особенности обучающихся соответствует данной программе.

#### **1.5. Объем, срок и уровень освоения программы.**

Объём программы – 72 академических часа.

Срок реализации программы 1 учебный год.

Программа предполагает базовый уровень освоения.

### **1.6. Формы обучения**

 В данной программе используется фронтальная, групповая, индивидуально-групповая очная форма обучения, при необходимости с применением ДОТ.

Виды занятий: беседа, лекция, практическое занятие, семинар, игра, защита проекта.

# **1.7. Особенности организации образовательного процесса**

В течение всего периода обучения каждый участник объединения закрепляет ряд полученных знаний и практических навыков, которые возможно использовать в дальнейшей жизни.

Самое основное требование к занятиям – это дифференцированный подход к обучению обучающихся с учетом их творческих и умственных способностей, навыков, темперамента и особенностей характера.

Учебный процесс строится на принципе:

- доступности – от простого к сложному.

- применения педагогических технологий – игровая, здоровьесберегающая.

## **1.8. Режим занятий, периодичность и продолжительность занятий**

Занятия проводятся 1 раз в неделю по 2 академических часа. Установленная продолжительность академического часа составляет для обучающихся школьного возраста - 45 минут.

# **1.9. Нормативно-правовые основания разработки ДООП**

Программа составлена в соответствии с нормативно-правовыми документами:

*Федеральный уровень* 

- Федеральный закон от 29.12.2012 № 273 – ФЗ «Об образовании в Российской Федерации»;

- Федеральный закон РФ от 24.07.1998 № 124-ФЗ «Об основных гарантиях прав ребенка в Российской Федерации» (в редакции 2013 г.);

- Федеральный закон «Об образовании лиц с ограниченными возможностями здоровья (специальном образовании)» от 2 июня 1999 г.;

- Целевая модель развития региональных систем дополнительного образования детей, утвержденная Приказом Минпросвещения России №467 от 03.09.2019 г;

- Распоряжение Правительства РФ от 31 марта 2022 г. N 678-р «Об утверждении Концепции развития дополнительного образования детей до 2030 г. и плана мероприятий по ее реализации»;

- Приказ Министерства просвещения России от 09.11.2018 № 196 "Об утверждении Порядка организации и осуществления образовательной деятельности по дополнительным общеобразовательным программам";

- Приказ Министерства просвещения Российской Федерации от 30 сентября 2020 года № 533 «О внесении изменений в Порядок организации и осуществления образовательной деятельности по дополнительным общеобразовательным программам, утвержденный приказом Министерства просвещения Российской Федерации от 9 ноября 2018 г. № 196 «Об утверждении Порядка организации и осуществления образовательной деятельности по дополнительным общеобразовательным программам»;

- Приказ Министерства образования и науки Российской Федерации от 23.08.2017 № 816 "Об утверждении Порядка применения организациями, осуществляющими образовательную деятельность, электронного обучения, дистанционных образовательных технологий при реализации образовательных программ".

- Постановление Главного государственного санитарного врача РФ от 28 сентября 2020 года № 28 "Об утверждении санитарных правил СП 2.4.3648-20 "Санитарно-эпидемиологические требования к организациям воспитания и обучения, отдыха и оздоровления детей и молодежи";

- Распоряжение Правительства РФ от 29.05.2015 N 996-р «Об утверждении Стратегии развития воспитания в Российской Федерации на период до 2025 года»;

- Письмо Министерства образования и науки РФ от 18 апреля 2008 г. № АФ– 150/06 «О создании условий для получения образования детьми с ограниченными возможностями здоровья и детьми-инвалидами».

*Региональный уровень*.

- Закон Свердловской области от 15 июля 2013 года №78–ОЗ "Об образовании в Свердловской области";

- Приказ Министерства образования и молодежной политики Свердловской области от 30.03.2018 № 162-Д «Об утверждении Концепции развития образования на территории Свердловской области на период до 2035 года»;

- Постановление Правительства Свердловской области от 06.08.2019 г. № 503 ПП «О системе персонифицированного финансирования дополнительного образования детей на территории Свердловской области»;

*Местный уровень* 

- Постановление № 1185-ПА от 31.10.2018 Об утверждении муниципальной программы «Развитие системы образования Артемовского городского округа на период 2019-2024 годов»;

- Лицензия МАОУ ДО «ЦОиПО» на право осуществления образовательной деятельности № 17416 от 19 августа 2013 г.;

- Устав муниципального автономного образовательного учреждения дополнительного образования «Центр образования и профессиональной ориентации»;

- Положение о дополнительной общеобразовательной общеразвивающей программе муниципального автономного образовательного учреждения дополнительного образования «Центр образования и профессиональной ориентации».

- Положение о формах, периодичности и порядке текущего контроля успеваемости, промежуточной и итоговой аттестации обучающихся по дополнительным общеобразовательным общеразвивающим программам.

### **1.10. Цель и задачи программы**

**Цель программы:** Закрепить знания и навыки обучающихся, при работе в основных пакетах и базовых программах MS Windows, информационной грамотности, безопасной работе в сети Интернет.

### **Задачи программы:**

#### **Обучающие:**

- Углубить знания по основным понятиям информатики;
- Изучить понятия и способы информационной деятельности; **Развивающие:**

 Развить мотивацию к практическому освоению ПК и использование информационных компьютерных технологий в практической деятельности;

 Закрепить полученные навыки и умения в работе с наиболее распространенными типами прикладных программных средств;

#### **Воспитательные:**

Воспитать собранность, аккуратность при подготовке к занятию;

 Формировать умственные и волевые усилия, концентрацию внимания, логичность и развитого воображения;

 Формировать прилежание при работе на компьютере, соблюдать правила техники безопасности.

# **2. Содержание ДООП**

| N <sub>2</sub> | Тема                                                                                                    | Количество часов |                |       | Формы              |
|----------------|----------------------------------------------------------------------------------------------------|------------------|----------------|-------|--------------------|
| $\Pi$          |                                                                                                    | всег             | <b>Teop</b>    | практ | аттестации/контрол |
| $\Pi$          |                                                                                                    | 0                | ия             | ика   | Я                  |
| $\mathbf{1}$   | Раздел 1. Введение                                                                                                    | 6                | 3,5            | 2,5   |                    |
| 1.1            | Тема 1. Инструктажи по<br>охране труда, технике<br>безопасности, пожарной<br>безопасности,<br>информационной<br>безопасности | $\overline{2}$   | 1              |       | Анализ наблюдения  |
| 1.2            | Введение в проектную<br>деятельность.                                                                                        | $\overline{2}$   | $\overline{2}$ |       | Анализ наблюдения  |
| 1.3            | Состав ПК и принцип<br>работы основных его<br>устройств.                                                                     | $\overline{2}$   | 0,5            | 1,5   | Анализ наблюдения  |

**2.1. Учебный (тематический) план**

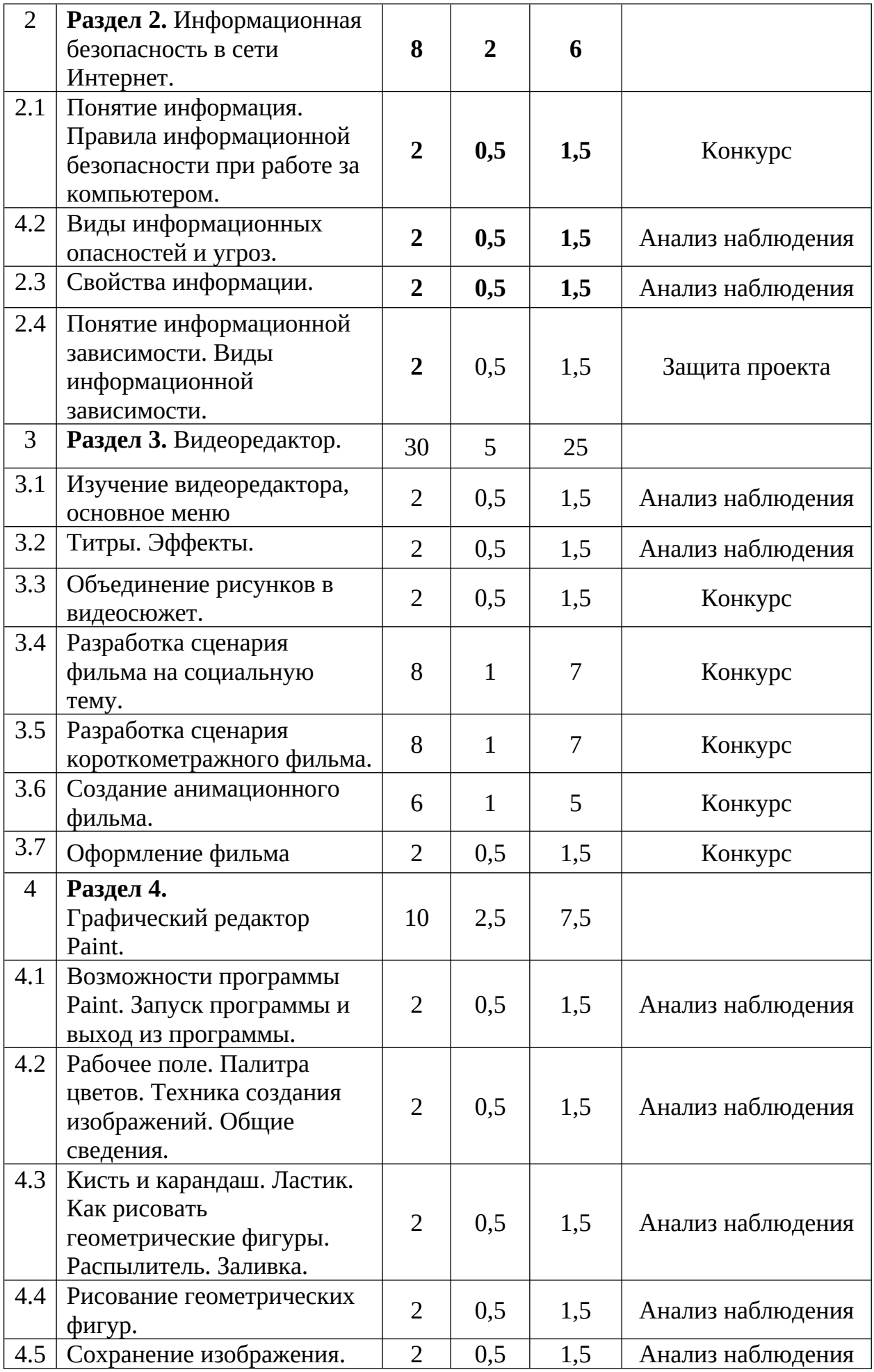

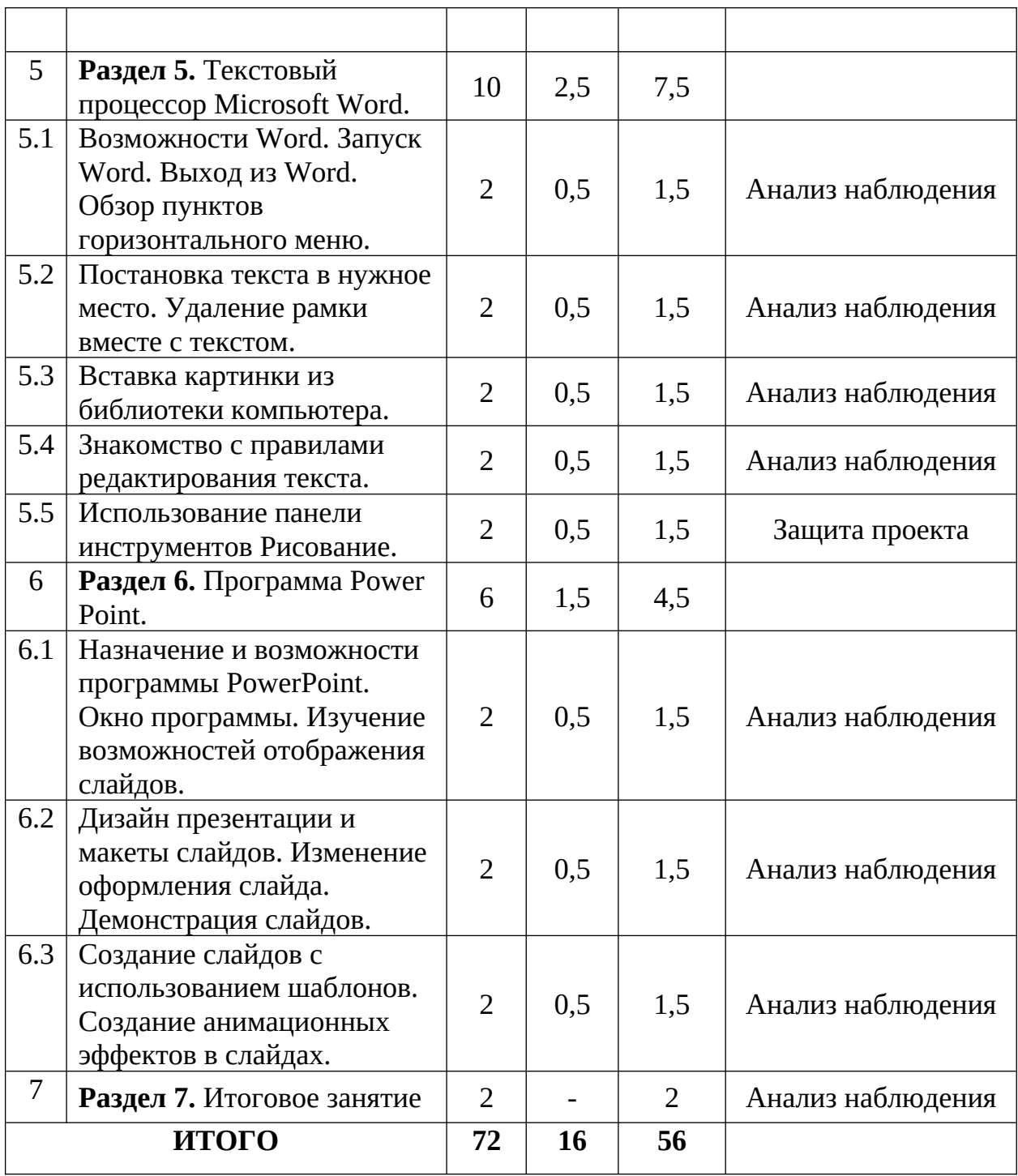

# **2.2. Содержание учебного (тематического) плана**

### **1. Раздел: Введение**

Тема 1 Инструктажи по охране труда, технике безопасности, пожарной безопасности, информационной безопасности:

*Теория*: Инструктажи по охране труда, технике безопасности, пожарной безопасности, информационной безопасности;

*Практика*: Входной тест.

Тема 2. Введение в проектную деятельность.

*Теория*: Определение проектной деятельности. Виды проектов. Жизненный цикл проекта. Конечный результат.

*Практика:* Проведение мозгового штурма на выбор трека проектной деятельности. Определение темы

Тема 3. Состав ПК и принцип работы основных его устройств.

*Теория*: Персональный компьютер. Разбор состава ПК и принципа работы основных его устройств.

*Практика*: Игра «Найди лишнее».

### **2. Раздел: Информационная безопасность в сети Интернет.**

Тема 2.1. Понятие информация. Правила информационной безопасности при работе за компьютером:

*Теория*: Понятие информация. Виды информации. Информационная безопасность. Правила информационной безопасности при работе за компьютером.

*Практика*: Как создать кроссворд в программе MS Word, применяя вставку таблицы.

Тема 2.2. Виды информационных опасностей и угроз.

*Теория*: Полезная и вредная информация. Информационные угрозы. Виды информационных опасностей и угроз.

*Практика*: Подготовка вопросов и ответов для создания кроссворда;

Тема 2.3. Свойства информации.

*Теория*: изучение свойств информации, виды информации;

*Практика*: оформление кроссворда, применение таблиц.

Тема 2.4. Понятие информационной зависимости. Виды информационной зависимости.

*Теория*: Информационная зависимость. Виды информационной зависимости; *Практика*: оформление кроссворда, применение таблиц.

### **3. Раздел: Видеоредактор.**

Тема 3.1. Изучение видеоредактора, основное меню.

*Теория*: Изучение видеоредактора, обзор его основного меню, вспмогательных клавиш;

*Практика*: Вставка картинок в видеоредактор;

Тема 3.2. Титры. Эффекты.

*Теория*: Понятие титров. Для чего нужны титры. Вставка и редактирование титров. Эффекты – это…., виды эффектов. Возможности эффектов, вставка эффектов.

*Практика*: Вставка титров и эффектов в видеоредактор.

Тема 3.3. Объединение рисунков в видеосюжет.

*Теория*: Для чего нужно объединение рисунков в видеосюжет. Виды рисунков. Смысл видеосюжета. Создание видеосюжета.

*Практика*: Объединение рисунков в видеосюжет через программу видеоредактор.

Тема 3.4. Короткометражный фильм.

*Теория*: Сценарий короткометражного фильма. Разработка сценария короткометражного фильма;

*Практика*: создание короткометражного фильма.

Тема 3.5. Фильм на социальную тему.

*Теория:* Социальная тематика. Как написать сценарий. Разработка сценария фильма на социальную тему.

*Практика*: Создание фильма на социальную тему.

Тема 3.6. Анимационный фильм.

*Теория*: Анимация. Появление анимационных фильмов. Виды анимации. Сценарий для анимационного фильма.

*Практика*: Создание анимационного фильма.

Тема 3.7. Оформление фильма.

*Теория*: Оформление фильма. Титры. Наложение титров. Эффекты. Наложение эффектов.

*Практика*: Оформление фильма.

#### **4. Раздел: Графический редактор Paint.**

Тема 4.1. Программа Paint.

*Теория:* Программа Paint. Возможности программы Paint.

*Практика:* Запуск программы и выход из программы.

Тема 4.2. Общие сведения о программе

*Теория*: Рабочее поле. Палитра цветов. Общие сведения;

*Практика*: Техника создания изображений;

Тема 4.3. Инструменты в программе.

*Теория*: Кисть и карандаш. Ластик. Распылитель. Заливка;

*Практика*: Применение кисти, карандаша, ластика, распылителя, заливки;

Тема 4.4. Геометрические фигуры.

*Теория*: Обзор геометрических фигур;

*Практика*: Рисование геометрических фигур;

Тема 4.5. Сохранение изображения.

*Теория*: Обзор пункта сохранения изображения;

*Практика:* Сохранение изображения;

**5. Раздел: Текстовый процессор Microsoft Word.**

Тема 5.1. Обзор программы Word.

*Теория:* Изучение возможностей Word

*Практика*: Выход из Word. Обзор и применение пунктов горизонтального меню.

Тема 5.2. Текст и рамка.

*Теория*: Создание и удаление рамки;

*Практика*: Постановка текста в нужное место. Удаление рамки вместе с текстом;

Тема 5.3. Вставка картинки из библиотеки компьютера. *Теория*: Обзор библиотеки картинок;

*Практика*: Вставка картинки из библиотеки компьютера;

Тема 5.4. Правила редактирования текста.

*Теория*: Изучение правил редактирования текста;

*Практика*: Применение правил редактирования текста;

Тема 5.5. Использование панели инструментов Рисование.

*Теория:* Обзор панели инструментов Рисование;

*Практика:* Создание рисунка применив, панель инструментов рисование Демонстрация слайдов;

## **6. Раздел: Программа Power Point.**

Тема 6.1. Назначение и возможности программы PowerPoint. *Теория:* Изучение возможностей отображения слайдов; *Практика:* Применение окна программы;

Тема 6.2. Дизайн презентации и макеты слайдов.

*Теория*: Рассмотрение дизайнов и макетов;

*Практика*: применение дизайнов и макетов;

Тема 6.3. Создание слайдов с использованием шаблонов.

*Теория*: Рассмотрение шаблонов и эффектов

*Практика:* Создание слайдов с использованием шаблонов. Создание анимационных эффектов в слайдах.

# **7. Раздел: Итоговое занятие.**

*Практика*: Открытый урок «Чему я научился?».

# **3. Планируемые результаты**

# **Предметные:**

- Углубили знания по основным понятиям информатики;
- Изучили понятия и способы информационной деятельности; **Метапредметные:**
- Развить мотивацию к практическому освоению ПК и использование информационных компьютерных технологий в практической деятельности;
- Закрепить полученные навыки и умения в работе с наиболее распространенными типами прикладных программных средств; **Личностные:**
- Воспитать собранность, аккуратность при подготовке к занятию;
- Формировать умственные и волевые усилия, концентрацию внимания, логичность и развитого воображения;
- Формировать прилежание при работе на компьютере, соблюдать правила техники безопасности.

# **Комплекс организационно-педагогических условий**

Кабинет № 14, расположен по адресу: п. Буланаш, ул. Коммунальная – 8

#### **4.Условия реализации ДООП**

# **4.1. Календарный учебный график реализации программы**

Учебный год - 36 недель

Начало - 01.09.2022

Окончание - 31.05.2023 (Приложение 1)

Календарно-тематический составляется согласно утвержденному расписанию.

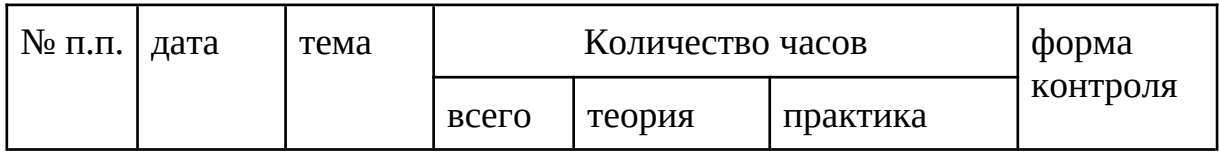

#### **4.2. Материально – техническое обеспечение**

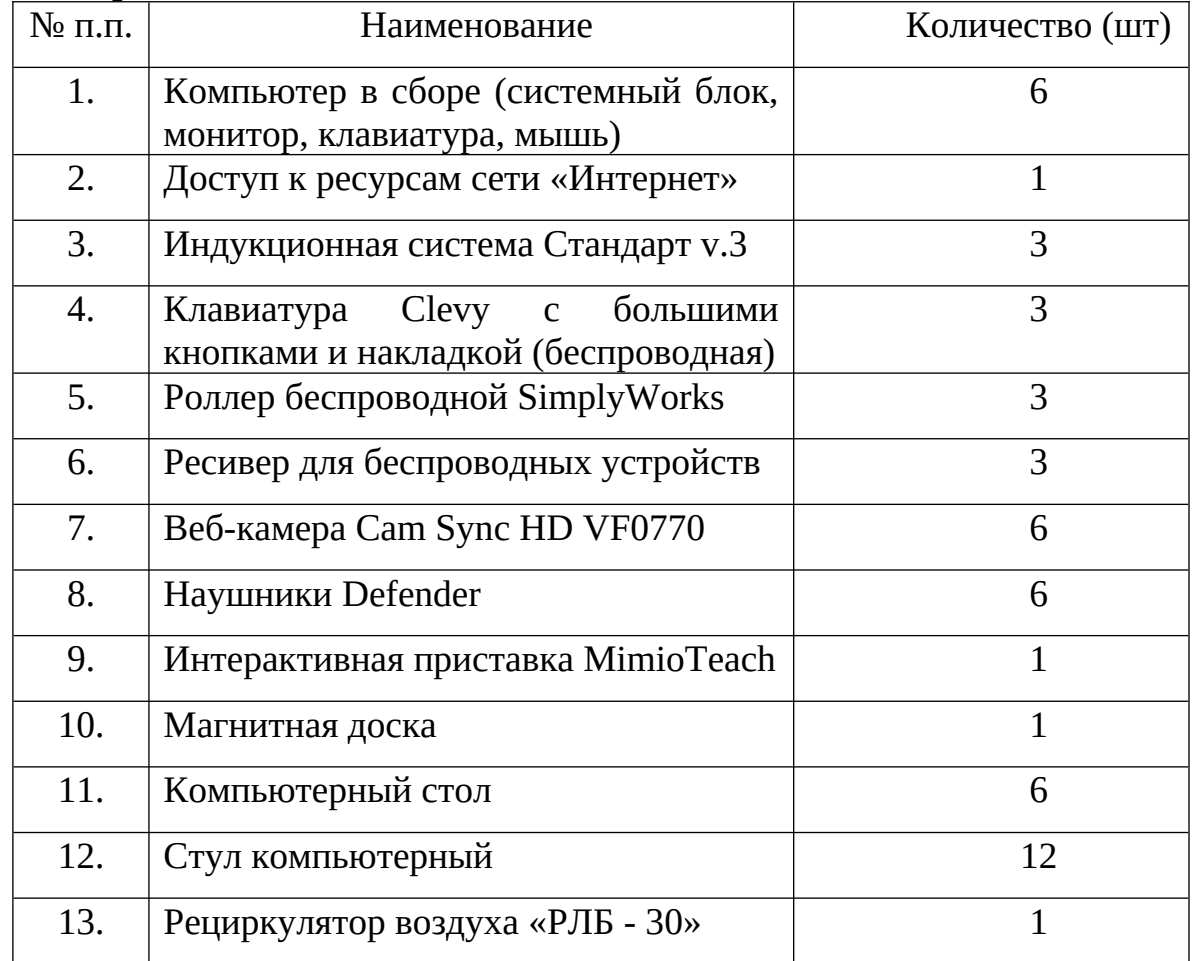

## **4.3. Информационное обеспечение**

Видеоматериалы:

#### - Безопасность в сети Интернет. (https://drive.google.com/file/d/1ROVc9S2qHRd6m9Md-YBTk03FXzCYYuJG/view?usp=sharing)

#### Инстуктажи

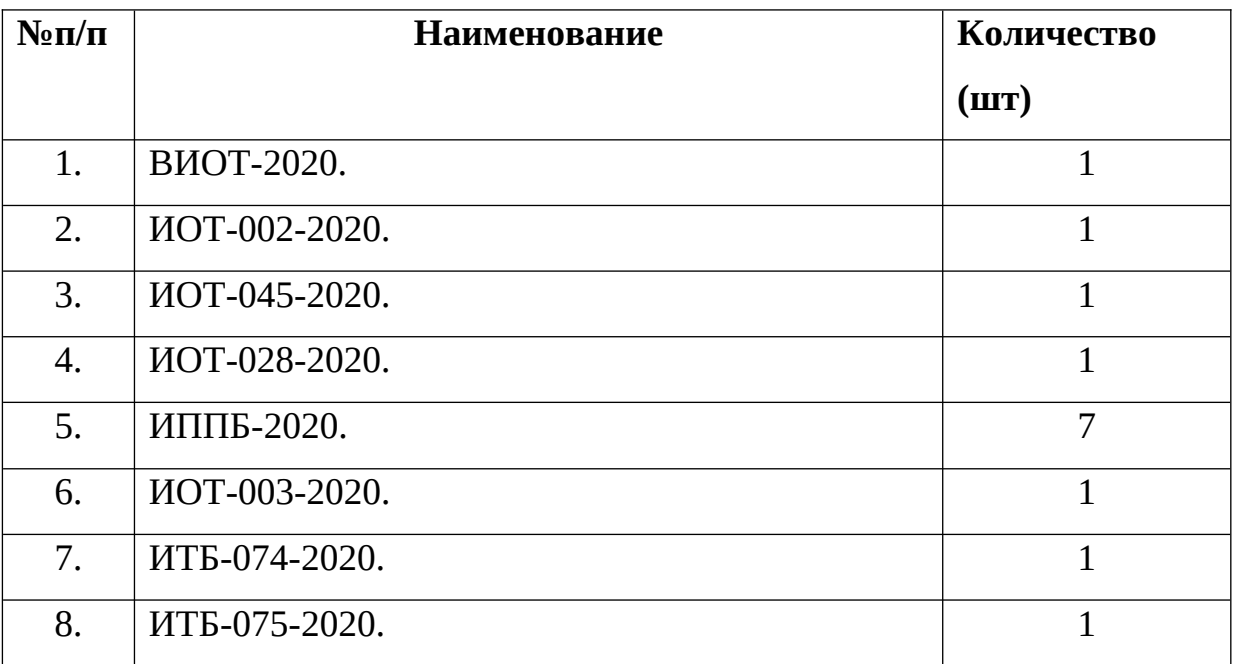

#### **4.4. Методические материалы**

Программа обеспечена пособиями, дидактическими материалами, раздаточными материалами, в наличии презентации, видеоматериалы согласно учебному (тематическому) плану.

Презентации:

- Создание рисунка с помощью программы Microsoft Word: [https://drive.google.com/file/d/1Xt3urlYgvdnhwYNgB3A3KQD1K3vtz3zG/](https://drive.google.com/file/d/1Xt3urlYgvdnhwYNgB3A3KQD1K3vtz3zG/view?usp=sharing) [view?usp=sharing;](https://drive.google.com/file/d/1Xt3urlYgvdnhwYNgB3A3KQD1K3vtz3zG/view?usp=sharing)
- Создание рисунка с помощью графического редактора Paint: [https://drive.google.com/file/d/1oxkoeS6xVNsGiVKRcCQS5u1RcHqVb5vC/](https://drive.google.com/file/d/1oxkoeS6xVNsGiVKRcCQS5u1RcHqVb5vC/view?usp=sharing) [view?usp=sharing.](https://drive.google.com/file/d/1oxkoeS6xVNsGiVKRcCQS5u1RcHqVb5vC/view?usp=sharing)

#### **4.5. Кадровое обеспечение**

Реализацию данной программы обеспечивает педагог дополнительного образования, обладающий навыками, знаниями и компетенциями соответствующим профилю преподаваемого учебного предмета. Уровень образования педагога: средне-специальное/высшее (бакалавриат, специалитет, магистратура) по направлению деятельности.

Категория: без требования к категории.

Имеет курсы повышения квалификации: работа с детьми ОВЗ и инвалидами; курсы повышения квалификации, соответствующие особенностям программы.

#### **5.Формы аттестации/контроля и оценочные материалы**

Формы аттестации/контроля освоения ДООП в течение учебного года:

- анализ наблюдения;

- защита проекта;

- конкурсы.

Промежуточная форма отслеживания результатов освоения ДООП:

- журнал посещаемости;

- мониторинг гугл-таблица;

- грамоты за участие в конкурсах;

входной и и итоговый тест: [https://docs.google.com/forms/d/e/1FAIpQLSczwf0aXJ38ObRugrxaq82yhXCf9Vt80](https://docs.google.com/forms/d/e/1FAIpQLSczwf0aXJ38ObRugrxaq82yhXCf9Vt80aagr2jGFt4MJKI6oA/viewform) [aagr2jGFt4MJKI6oA/viewform](https://docs.google.com/forms/d/e/1FAIpQLSczwf0aXJ38ObRugrxaq82yhXCf9Vt80aagr2jGFt4MJKI6oA/viewform)

Способы фиксации результата:

- Журнал обучающихся;

- мониторинг гугл-таблица.

В течение учебного года используются мониторинг освоения ДООП:

Критерии уровня освоения программы:

Достаточный – самостоятельно выполняет основные задачи (включить выключить компьютер, выполнить вход в программу, сохранение файла), с помощью педагога работает в программах MS Office.

Средний – самостоятельно выполняет основные задачи, с помощью терминологии работает в программах MS Office, принимает участие в конкурсах, играх.

Высокий – самостоятельно выполняет основные задачи, работает в программах MS Office, принимает активное участие в конкурсах, играх, помогает товарищам в выполнение работ.

### **Список литературы**

## **Для педагога:**

- 1. Заголова Л.А. Компьютерная графика. Учебное пособие, М., БИНОМ, 2017- 123с.
- 2. Заголова Л.А. Практика по компьютерной графике. М., БИНОМ, 2018-217с.
- 3. Заголова Л.А. Компьютерная графика. Учебное пособие, М., БИНОМ, 2017- 119с.

## **для обучающихся:**

- 1. Леготина С.Н. Элективный курс «Мультимедийная презентация. Компьютерная графика», Волгоград, ИТД «Корифей», 2018- 215с.
- 2. Смыковская Т.К., Карякина И.И. Microsoft Power Point: серия «Первые шаги по информатике», учеб.-методич. Пособие, Волгоград, 2017-145с.
- 3. Создание простых текстовых документов в текстовом редакторе Microsoft Word 2019. Лабораторный практикум, В.Н. Голубцов, Лицей, 2020-319с.
- 4. Тур С.Н., Бокучава Т.П. Первые шаги в мире информатики, Методическое пособие. - Санкт-Петербург, БХВ-Петербург, 2017- 48с.

#### **Аннотация**

Адаптированная дополнительная общеобразовательная общеразвивающая программа «Юный информатик» технической направленности предназначена для детей 7 - 9 лет. Программа предполагает базовый уровень освоения.

Срок реализации - один учебный год.

Объем программы 72 академических часа.

Занятия проходят один раз в неделю по 2 академических часа.

Программа направлена на раскрытие интеллектуального и творческого потенциала обучающихся с использованием возможностей программ MS Windows.

В результате освоения данного курса обучающийся будет уметь:

Работать с мышью и клавиатурой;

Запускать программу и завершать работу с ней;

 Создавать и редактировать изображения в графическом редакторе Paint;

 Создавать и сохранять текстовые документы на основе программы Microsoft Word;

Создавать презентации в программе PowerPoint;

Будет обладать навыками пользователя безопасной сети Интернет.

Освоение данного курса предполагается через смену деятельности, различные игры и конкурсы, с помощью наглядных пособий.

# Приложение 1.

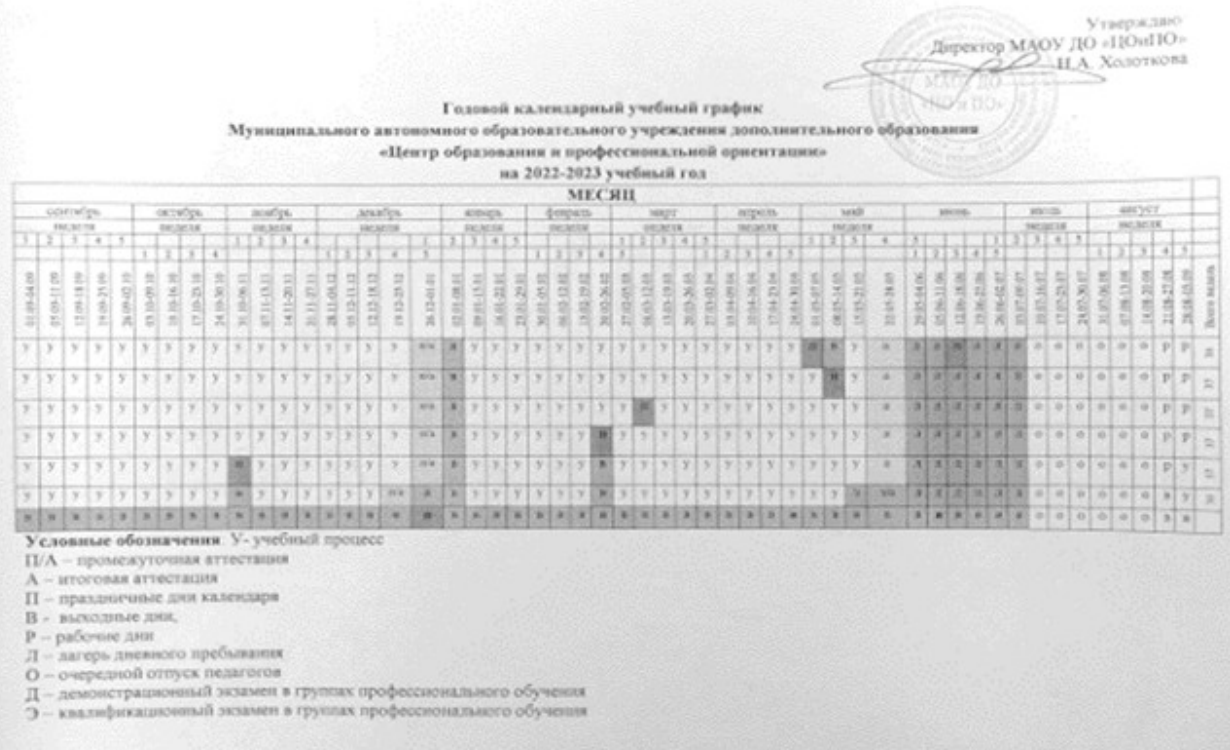